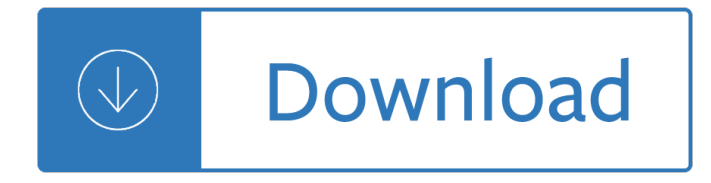

### **embedded coder user guide pdf**

Matlab 2015a Documentation All PDF Embedded Coder User's Guide Embedded Coder Reference Embedded Coder Release Notes Filter Design HDL Coder Embedded.com is a leading source for reliable Embedded Systems development articles, tech papers, webinars, courses, products, and tools.

### **[PDF] Embedded coder user guide 2015a - read & download**

Embedded Coder. Generate C and C++ code optimized for embedded systems. Embedded Coderâ, ¢generates readable, compact, and fast C and C++ code for use on embedded processors, on-target rapid prototyping boards, and microprocessors used in mass production.

### **Embedded Coder - MathWorks**

1 Product Overview. Code Generation Extensions. The Embedded Coder product extends the MATLAB Coder and Simulink Coder products with features that are important for embedded software development. Using the Embedded Coderproduct, you can generate code that has the clarity and efficiency of professional handwritten code.

### **Embedded Coderâ"¢ Getting Started Guide - Purdue University**

If you are looking for the book Embedded coder user guide 2017a in pdf format, in that case you come on to right website. We present the utter option of this ebook in PDF, ePub, DjVu, txt, doc formats. You may reading Embedded coder user guide 2017a online either load.

## **[PDF] Embedded coder user guide 2017a on estheticiansalarydata**

The main focus was software verification and validation for production code generation using Mathworks Embedded Coder ... 22.04-26.04.2013 AUTOSAR ... user guide 4 .4 ... IEC Certification Kit User's Guide

## **Embedded Coder User Guide 2013a - pdfsdocuments2.com**

Embedded Coder  $\hat{A}$ ® User's Guide R2014b. When you apply a user object type to a data object, by selecting a type name in the User object type pull-down list in Model Explorer, the data object is automatically populated with the properties and property values that you specified for the user object type.

## Embedded Coder  $\hat{A} \textcircled{e}$  User's Guide R2014b | alex herny

If you are searched for a ebook Embedded coder user guide 2017a in pdf form, in that case you come on to the right website. We furnish full release of this book in ePub, DjVu, txt, PDF, doc forms.

## **Embedded Coder User Guide 2017a - babysumospringdale.com**

Embedded MATLAB is a subset of the MATLAB language that supports efficient code generation for deployment in embedded systems and acceleration of fixed-point algorithms. Embedded MATLAB Inference Engine. Embedded MATLAB uses an inference engine to enforce language constraints for simulation and code generation.

#### Embedded MATLABâ"¢ User's Guide - WordPress.com

Embedded Coder documentation. EMBEDDED CODER in the user manual (information, specifications, safety advice, to The MathWorks, Inc. Trademarks MATLAB and Simulink are registered. Simulink Embedded Coder User Guide >>>CLICK HERE<<< microdaq\_ert - Simulink (Embedded Coder) Target for MicroDAQ Real-Time "docs/MicroDAQ Quick Start Guide.pdf" is a ...

# **Simulink Embedded Coder User Guide - WordPress.com**

Coderâ ¢ and/or Embedded Coderâ ¢ See:  $A \in \hat{A}$  EœUsing the MATLAB Function Blocka ∈• in the Simulink documentation.  $\hat{a} \in \hat{a} \in \text{Buliding a Model with a Stateflow Truth Table} \hat{a} \in \hat{a}$  in the Stateflow®. documentation Generate C/C++ code from a Stateflow chart Add MATLAB functions and MATLAB Truth Table functions to the chart.

### **Code Generation from MATLAB User's Guide**

engineering.purdue.edu

### **engineering.purdue.edu**

What is the recommended way to embed PDF in HTML? iFrame? Object? Embed? What does Adobe say itself about it? In my case, the PDF is generated on the fly, so it can't be uploaded to a third-party solution prior to flushing it.

### **Recommended way to embed PDF in HTML? - Stack Overflow**

PDFObject Code Generator. This code generator can generate two kinds of PDF embedding code: pure standards-compliant HTML markup, or JavaScript-based PDFObject code. The generator also makes it easy to customize your embed code using Adobe's optional PDF Open parameters. Disclaimer: This service is provided free, as-is with no implied guarantees,...

#### **PDFObject: Code Generator**

Embedded.com is a leading source for reliable Embedded Systems development articles, tech papers, webinars, courses, products, and tools. ... and rate code! ... StephenGiderson If there is indeed a way to reduce manual... UdyRegan It is anticipated for end ...

questions by jb gupta free - Uzbekistan the golden road to samarkand odyssey uzbekistan - Humans with media and the reorganization of mathematical thinking information and communication tech - Basics design print and finish - Mechanisms and dynamics of machinery solution manual - Cliffords phonics fun 6 clifford - [Linear algebra 4th edition friedberg complete - T](/sonakshi_sinha_ki_choot_mein_land_wallpapers.pdf)[ajima tmeg manual -](/taking_life_head_on.pdf) [The complete manual of suicid](/electrical_engineering_objective_questions_by_jb_gupta_free.pdf)e -[Glamorama bret easton ellis](/electrical_engineering_objective_questions_by_jb_gupta_free.pdf) [- Design motifs of ancient mexico - Cherts of southern ontario -](/uzbekistan_the_golden_road_to_samarkand_odyssey_uzbekistan.pdf) [Statistics for](/humans_with_media_and_the_reorganization_of_mathematical_thinking_information_and_communication_tech.pdf) [engineering and the sciences mendenhall - Modern japanese vocabulary a guide for 21st cen](/humans_with_media_and_the_reorganization_of_mathematical_thinking_information_and_communication_tech.pdf)[tury students](/basics_design_print_and_finish.pdf) [hiragana kataka](/basics_design_print_and_finish.pdf)[na edition paperback - Gurkha better to die than live a cowa](/mechanisms_and_dynamics_of_machinery_solution_manual.pdf)[rd my life in the gurkhas - Data](/cliffords_phonics_fun_6_clifford.pdf) [structures using c by padma reddy free downlo](/linear_algebra_4th_edition_friedberg_complete.pdf)[ad - Listenbuddy - Ielts](/tajima_tmeg_manual.pdf)[wordlist - Suzuki carry f6a engine](/the_complete_manual_of_suicide.pdf) [manual - Learning automata a](/glamorama_bret_easton_ellis.pdf)[n introduction - Motomed viva 2 se](/design_motifs_of_ancient_mexico.pdf)[rvice manual - Amc handbo](/cherts_of_southern_ontario.pdf)[ok of clinical](/statistics_for_engineering_and_the_sciences_mendenhall.pdf) [assessment - Brush prismic a30 manual - I](/statistics_for_engineering_and_the_sciences_mendenhall.pdf)[mproving the measurement of consumer expenditures national](/modern_japanese_vocabulary_a_guide_for_21st_century_students_hiragana_katakana_edition_paperback.pdf) [bureau of economic - The you dont nee](/modern_japanese_vocabulary_a_guide_for_21st_century_students_hiragana_katakana_edition_paperback.pdf)[d a man to fix it book the womans guide to confident home rep](/gurkha_better_to_die_than_live_a_coward_my_life_in_the_gurkhas.pdf)[air -](/data_structures_using_c_by_padma_reddy_free_download.pdf)  [Legacy of the clockwork key - John deere 1630 ma](/data_structures_using_c_by_padma_reddy_free_download.pdf)[nual - Vrbt300](/listenbuddy.pdf)[v user manual](/ieltswordlist.pdf) [- Globalization and new](/suzuki_carry_f6a_engine_manual.pdf) [geograph](/suzuki_carry_f6a_engine_manual.pdf)[ies of conservation - Solid state elec](/learning_automata_an_introduction.pdf)[tronic devices ben g streetman - L](/motomed_viva_2_service_manual.pdf)[eica camera repair handb](/amc_handbook_of_clinical_assessment.pdf)ook [by thomas tom](/amc_handbook_of_clinical_assessment.pdf)[osy - Introduction to time se](/brush_prismic_a30_manual.pdf)[ries and forecasting brockwell davis solutions manual - Apheres](/improving_the_measurement_of_consumer_expenditures_national_bureau_of_economic.pdf)is [principle and practice](/improving_the_measurement_of_consumer_expenditures_national_bureau_of_economic.pdf) [3rd edition - Pressure vessel handbook 14th edition download - 100 clinical cases an](/the_you_dont_need_a_man_to_fix_it_book_the_womans_guide_to_confident_home_repair.pdf)d [osces in medicine -](/globalization_and_new_geographies_of_conservation.pdf)